## SAP ABAP table WSDT APPL {Applications (for Material Enhancements)}

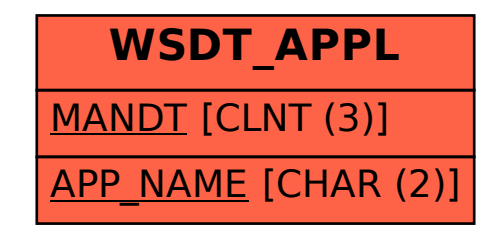